# THE GUIDE TO APA STYLE: 7TH EDITION CHAPTER V TABLES AND FIGURES

NATIONAL TAIWAN NORMAL UNIVERSITY INTERNATIONAL HUMAN RESOURCE DEVELOPMENT

2021-2022

## Table Checklist

- Is the table necessary?
- Does the table belong in the print and electronic versions of the article, or can it be placed in supplemental materials?
- Are all comparable tables in the paper consistent in presentation?
- Are all tables numbered consecutively with Arabic numerals in the order in which they are first mentioned in the text? Is the table number bold and flush left?
- Are all tables called out or referred to in the text?
- Is the table title brief but explanatory? Is it written in italic title case and flush left?
- Does every column have a column heading, including the leftmost (stub) column? Are all column headings centered?
- Are all abbreviations explained (with exceptions as noted in Section 7.15), as well as the special use of italics, bold, parentheses, dashes, and symbols?
- Are the table notes, if needed, in the order of general note, specific note, and probability note? Are the notes double-spaced and flush left and in the same font as the text of the paper?

### Table Checklist (continued)

- Are table borders correctly applied (at the top and bottom of the table, beneath column headings, above table spanners)?
- Is the line spacing of the table correctly applied (double-spacing for the table number, title, and notes; single-spacing, one-and-a-half-spacing, or double-spacing for the table body)?
- Are entries in the left column flush left beneath the centered stub heading? Are all other column headings and cell entries centered (except when aligning entries to the left would improve readability)?
- Are confidence intervals reported for all major point estimates? Is the confidence level—for example, 95%—stated, and is the same level of confidence used for all tables and throughout the paper?
- If the results of statistical significance testing are included in the table, are all p values correctly identified? Are exact p values provided? Is the "p <" notation used only when needed? When the "p <" notation is used, are asterisks or daggers attached to the appropriate table entries and defined? Are asterisks or daggers used consistently to indicate the same p value in all tables in the same paper?

### Table Checklist (continued)

■ If all or part of a table is reprinted or adapted, is there a copyright attribution? If permission was necessary to reproduce the table, have you received written permission for its reuse (in print and electronic forms) from the copyright holder and sent a copy of that written permission with the final version of your paper?

#### **Table 3.1**

#### *The Description of Participants*

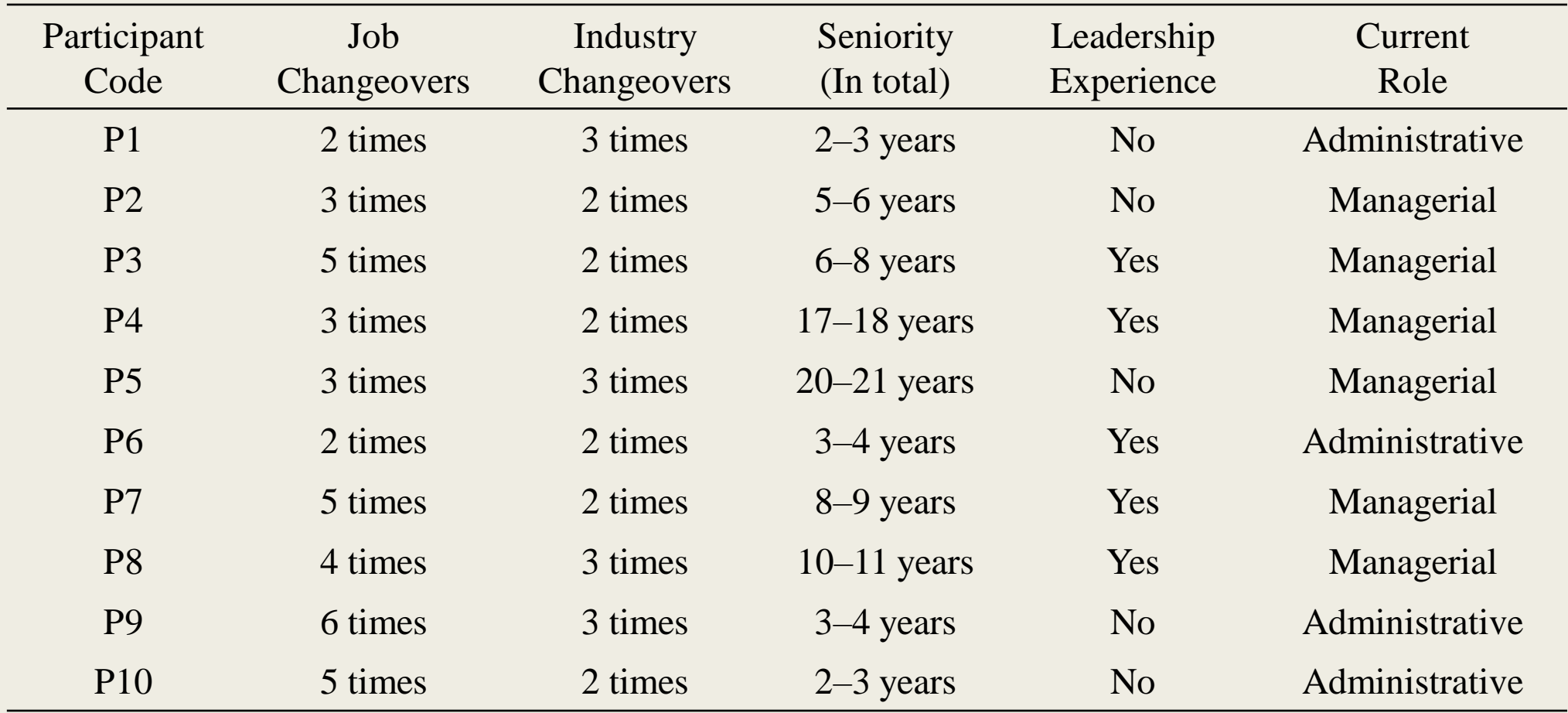

#### **Table 3.2**

#### 2. Properties of study variables

Describe the properties of study variables (e.g., means, standard deviations).

*Mean, Standard Deviations and Correlations Among Study Variables* 

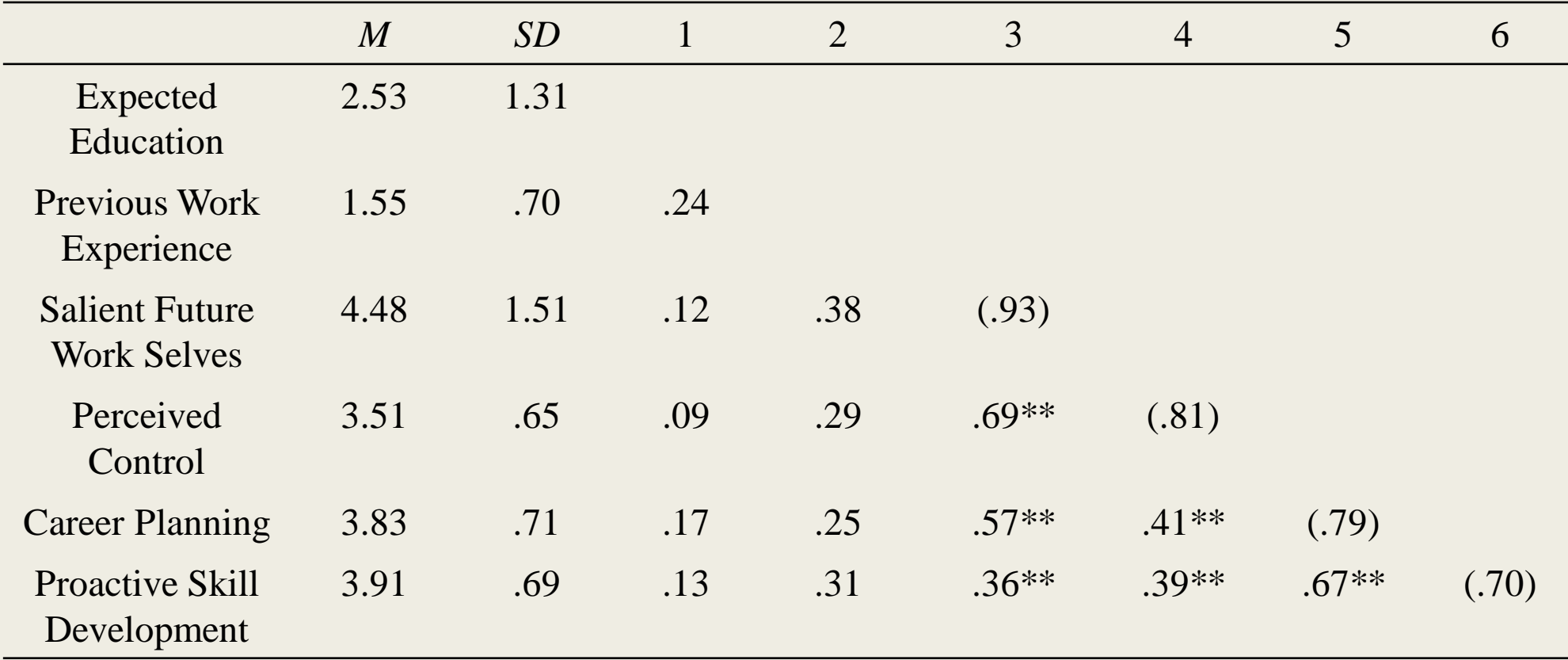

*Note*.  $n = 55$ . Cronbach alphas are shown in the bracket.

*\* p <* 0.05*. \*\* p <* 0.01*. \*\*\* p <* 0.001.

#### **Table 3.3**

#### 3. t-test results

When there is only one t test to report, the results should be incorporated into the text. Use a table to report the results of multiple *t* tests.

*Frequencies and Chi-Square Results for Belief Perseverance in Attitudes Toward Celebrities (n = 201)* 

| Source                              | Do not believe |               | Unsure      |               | <b>Believe</b> |               | $\chi^2(2)$ |
|-------------------------------------|----------------|---------------|-------------|---------------|----------------|---------------|-------------|
|                                     | $\mathbf n$    | $\frac{0}{0}$ | $\mathbf n$ | $\frac{0}{0}$ | $\mathbf n$    | $\frac{0}{0}$ |             |
| Media reports                       | 17             | 8.46          | 140         | 69.65         | 44             | 21.89         | $124.75*$   |
| <b>Family reports</b>               | 47             | 23.38         | 106         | 52.74         | 48             | 23.88         | 34.06*      |
| Friends' reports                    | 42             | 20.90         | 112         | 55.72         | 47             | 23.38         | $45.52*$    |
| Caught by<br>media                  | 19             | 9.45          | 82          | 40.80         | 100            | 49.75         | 54.00*      |
| Celebrity<br>display of<br>behavior | 12             | 5.97          | 61          | 30.35         | 128            | 63.68         | $101.22*$   |

 $***p < 0.001$ .

**Table 3.4**

#### 4. t-test results

When there is only one t test to report, the results should be incorporated into the text. Use a table to report the results of multiple *t* tests.

*Results of Curve-Fitting Analysis Examining the Time Course of Fixations to the Target*

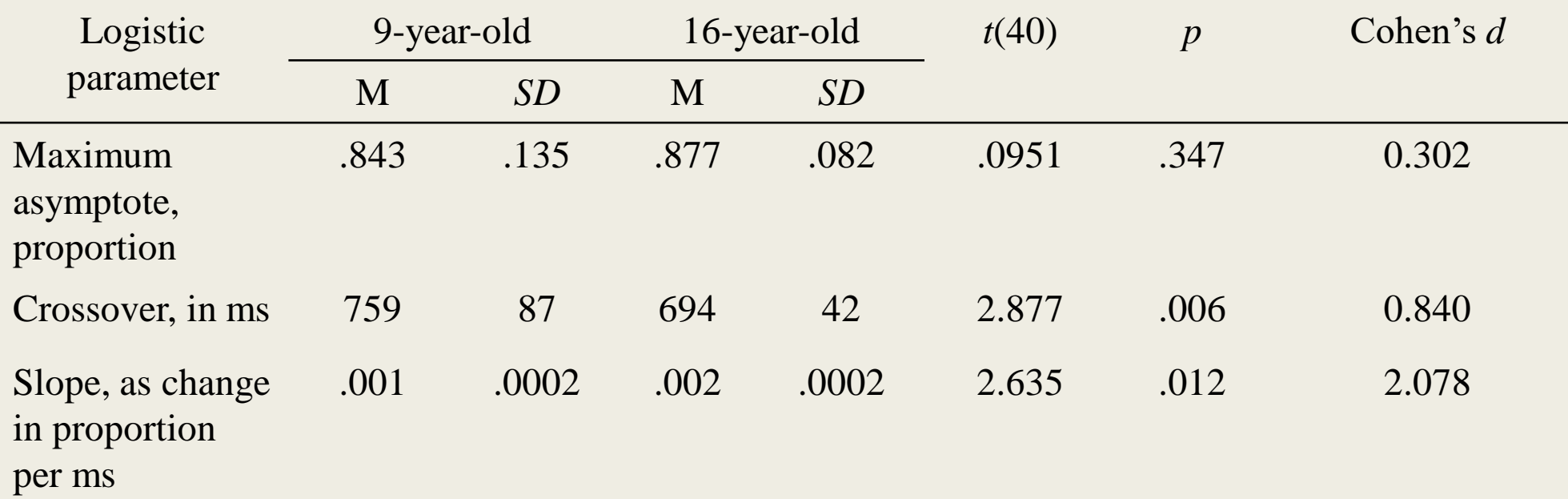

*Notes*. For each participant, the logistic function was fit to target fixations separately. The maximum asymptote is the asymptotic degree of looking at the end of the time course of fixations. The crossover is the point in time where the function crosses the midway point between peak and baseline. The slope represents the rate of change in the function measured at the crossover. Mean parameter values for each of the analyses are shown for the 9-year-olds (*n =* 24) and the 16-year-olds (*n* = 18), as well as the results of *t* tests (assuming unequal variance) comparing the parameter estimates between the two ages.

#### **Table 3.5**

#### 4. t-test results

When there is only one t test to report, the results should be incorporated into the text. Use a table to report the results of multiple *t* tests.

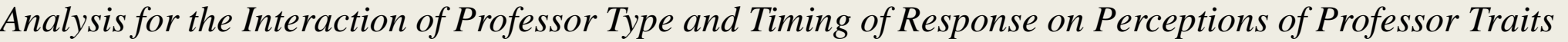

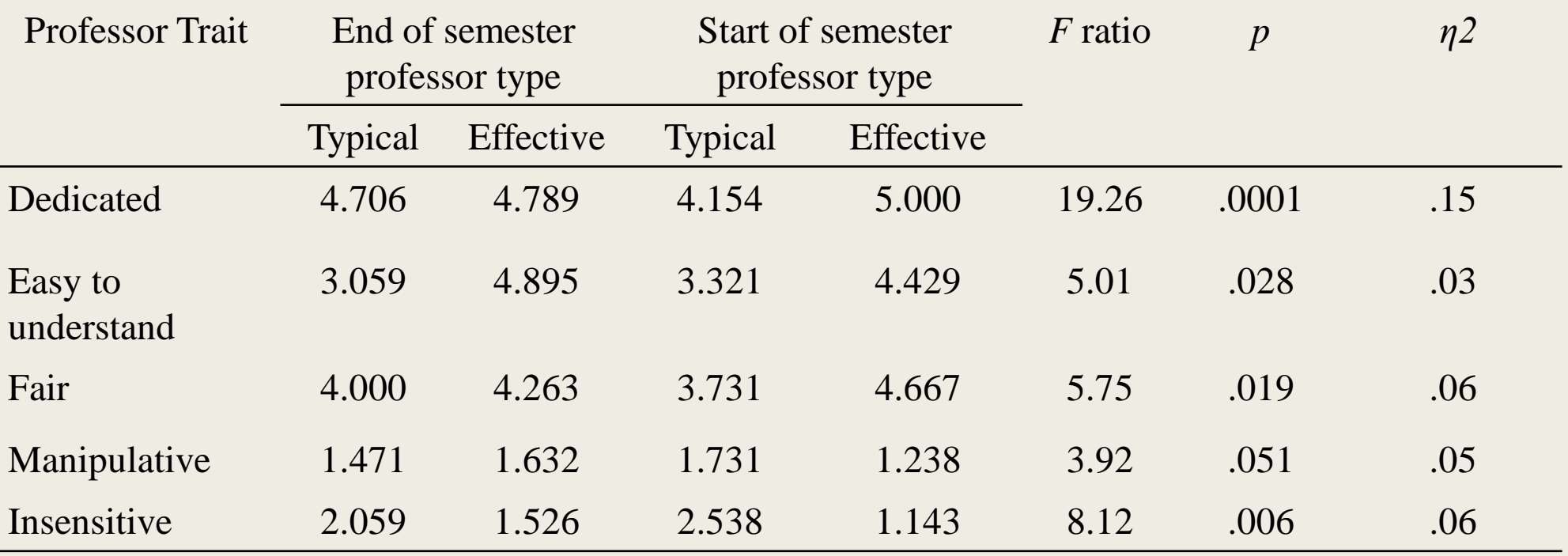

*Notes*. Means with different subscripts differ at the  $p = .05$  level by Duncan's new multiple range test.

# Figure Checklist

 $\square$  Is the figure necessary?

- Does the figure belong in the print and electronic versions of the article, or can it be placed in supplemental materials?
- $\Box$  Is the figure being submitted in a file format acceptable to the publisher?
- $\square$  Has the file been produced at a sufficiently high resolution to allow for accurate reproduction?
- $\Box$  Are the figures equally important concepts prepared according to the same size and scale?
- $\square$  Are all figures numbered consecutively with Arabic numerals in the order in which they are first mentioned in the text? Is the figure number bold and flush left?
- $\square$  Are all figures called out or referred to in the text?
- $\Box$  Is the figure title brief but explanatory? Is it written in italic title case and flush left?
- $\Box$  Is the figure image simple, clear, and free of extraneous detail?
- $\square$  Are all elements of the image are clearly labeled?
- $\Box$  Are the magnitude, scale, and direction of grid elements clearly labeled?

### Figure Checklist (continued)

- $\Box$  Has the figure been formatted properly? Is the font Times New Roman within the image portion of the figure and between 14 and 18 points in size?
- $\Box$  Are all the abbreviations explained as well as the use of special symbols?
- $\Box$  If the figure includes a legend to define symbols, line styles, or shading variants, does the legend appear within or below the image? Are words in the legend written in title case?
- $\square$  Have all substantive modifications to photographic images been disclosed?
- $\Box$  Are the figure notes, if needed, in the order of general note, specific note, and probability note? Are the notes double-spaced and flush left and in the same font as the text of the paper?
- $\Box$  If all or part of a figure is reprinted or adapted, is there a copyright attribution? If permission was necessary to reproduce the figure, have you received written permission for reuse (in print and electronic forms) from the copyright holder and sent a copy of that written permission with the final version of your paper?

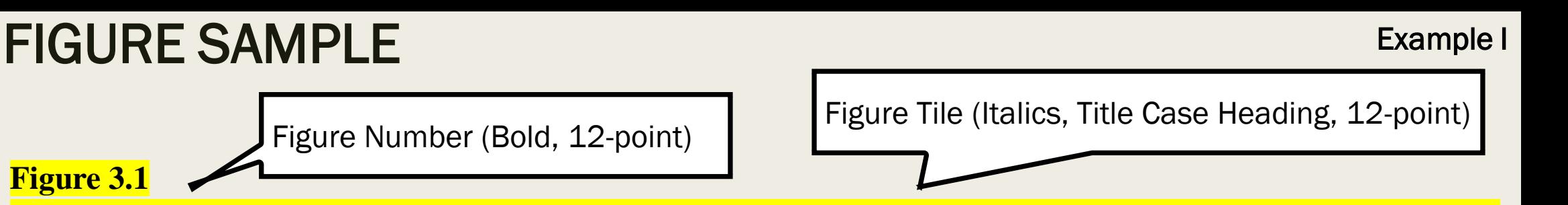

*Theoretical Model of Intergroup Dialogue: Integrating Pedagogical, Communication, and Psychological Processes*

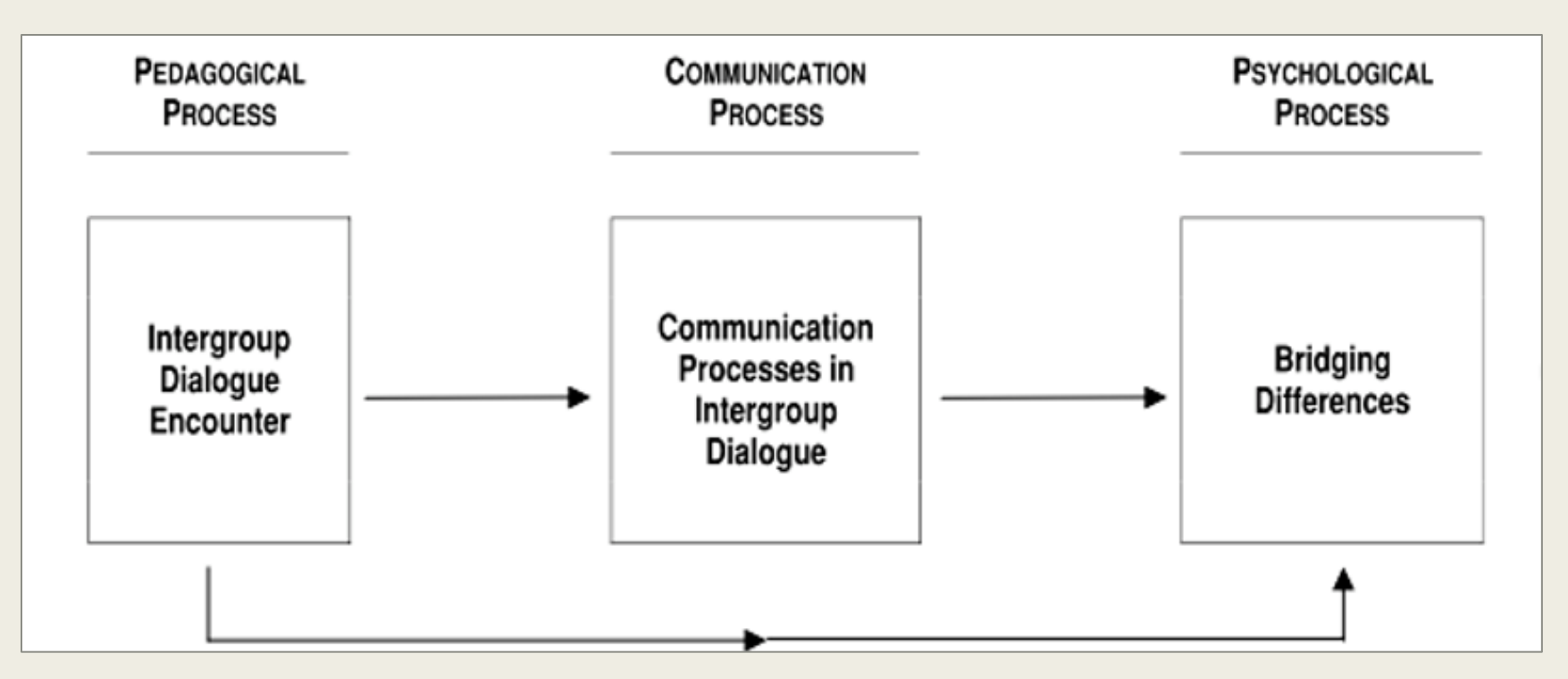

*Note*. Adapted from "Breaking Barriers, Crossing Borders, Building Bridges: Communication Processes in Intergroup Dialogues," by B. A. Nagda, 2006, *Journal of Social Issue*, *62*(3), p. 560. Copyright 2006 by The Society for the Psychological Study of Social Issues.